# *Backtrack 5 Guide*

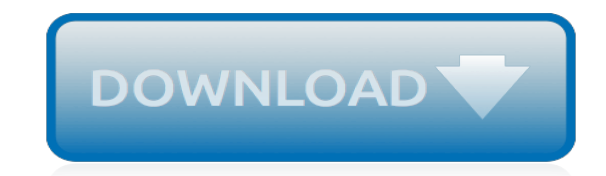

*Thank you very much for downloading backtrack 5 guide. As you may know, people have search numerous times for their chosen readings like this backtrack 5 guide, but end up in malicious downloads.*

*Rather than reading a good book with a cup of coffee in the afternoon, instead they cope with some malicious virus inside their computer.*

*backtrack 5 guide is available in our book collection an online access to it is set as public so you can get it instantly.*

*Our book servers spans in multiple locations, allowing you to get the most less latency time to download any of our books like this one.*

*Kindly say, the backtrack 5 guide is universally compatible with any devices to read.*

# **Backtrack 5 Guide**

Download BackTrack 5 R3 ISO:BackTrack was an open source Linux distribution that could be used by security professionals for penetration testing and digital forensics tasks in a native computing environment dedicated to hacking.It has been officially discontinued in February 2014.Today in this post i'm gonna show how to download backtrack 5 r3.So let's get started.

## **How to Download BackTrack 5 R3 ISO Free (64 & 32 Bit ...**

Published by Pendragon, Easingwold, YO61 3YS. Number 1 (January) GWR railcar No.W19W enters Ledbury station on service from Gloucester in May 1959.

## **BackTrack Volume 22 (2008) - Steamindex**

Number 1 (January) Rebuilt 'West Country' 4-6-2 No 34013 Okehampton ready to leave Southampton Central. J. Corkill. front cover. In reflective mood. Michael Rutherford. 3 Reproduced. Industrial steam in and around Coventry.

## **Backtrack 1997 Volume 11 - Steamindex**

Apple, Mac, iOS News and Rumors. At Macworld Boston in 1993, Apple introduced a prototype device called the Wizzy Active Lifestyle Telephone, or the W.A.L.T., the company's first desktop telephone ...

## **MacRumors: Apple Mac iPhone Rumors and News**

It depends on how it was siengd. MD5 is broken (i.e. I could copy a signature on an existing executable if it uses a siengd MD5 hash).The Security Now podcast at GRC.com had some information on SSSL certificates! siengd by MD5 being forged.

## **zANTI : The power of Backtrack now on your android – Hack ...**

Kali Linux is a Debian-derived Linux distribution designed for digital forensics and penetration testing. It is maintained and funded by Offensive Security Ltd.It was developed by Mati Aharoni and Devon Kearns of Offensive Security through the rewrite of BackTrack, their previous information security testing Linux distribution based on Knoppix.The third core developer, Raphaël Hertzog, ioined ...

# **Kali Linux - Wikipedia**

Thanks so much, this is a very useful resource. Everybody who like me has to search HP for firmware, then try to figure out how to extract relevant files from iso-scexe-whatsoever strange archives, will agree  $\Box$  I hope this effort will continue.

#### **Latest HP ILO firmwares - pingtool.org**

Yahoo Sports . The best way to follow your favourite teams and get scores, video, and news....More

# **Home | Yahoo Mobile CA**

President Trump attacked CNN on Wednesday, writing on Twitter that the network had been "caught in a major lie" in connection to an article it published in July about claims made by the ...

#### **Trump Attacks CNN After Source Raises Doubts About Report ...**

ASU is committed to making ASU websites compatible with screen readers and other assistive technologies, compliant with ASU's policies, and accessible to users of all abilities.However, this is an ongoing process, and it is possible that some users with disabilities may encounter problems accessing some pages.

#### **ASU Web Accessibility**

AD 1.5 - 2 AIP New Zealand © Civil Aviation Authority Figure AD 1.5-1B Direct-joining the Circuit Figure AD 1.5-1C Standard Overhead Join Effective: 28 MAY 15

# **ad 1 5 - AIP New Zealand**

Welcome to the Laredo guide at TV.com. Laredo combined action with humor to tell the tales of three Company B Texas Rangers. Reese Bennett is older then his two partners, Chad Cooper and Joe Riley.

## **Laredo - Show News, Reviews, Recaps and Photos - TV.com**

Virtually every action we take is taxed – from using our cell phones and driving our cars, to drinking a beer and buying a plane ticket. You will be amazed at how many taxes are collected on a ...

# **ECONOMY | Fox News**

This forum contains 122 topics and 350 replies, and was last updated by Anna 2 days, 22 hours ago.

## **Misophonia Forum - Allergic to Sound**

Oxbow Blending and Bottling. 3:45 PM — An hour and a half north of Portland sits Oxbow, one of our favorite farmhouse breweries. Although they brew the beer in the woods, they blend and bottle smack dab in the middle of Portland. If you don't feel like making the pilgrimage to Newcastle, visit the Portland location to try one of their beers on draft and pick up a few bottles for the road.

## **Travel Guide to the Best Beer in Portland, Maine • Hop Culture**

After decades of conflict, Iraq is seeking to reclaim a leadership role and status in the Arab world with a centrist policy and a determination among the country's top leaders to maintain good ...

## **RELIGION | Fox News**

We believe this is the best guide to the Torres del Paine Circuit Trek, in-print or online. This guide was inspired by Alison and I finding a scarcity of accurate and up-to-date information on how to plan for trekking in Torres del Paine. In fact mainstream, supposedly reputable materials about the trek were missing essential information, […]

# **Torres del Paine Circuit Trek Guide 5 to 6 days ...**

If you don't get that "Good signature" message or if the key ID doesn't match, then you should stop the process and review whether you downloaded the images from a legitimate Kali mirror.Hope you are able to download kali linux 2.0 iso both 34 bit and 64 bit.If you are facing issues at any point of time please let us know through comments.

# **Download Kali Linux 2.0 ISO [64 Bit + 32 Bit Free]**

Python Developer's Guide¶. This guide is a comprehensive resource for contributing to Python – for both new and experienced contributors. It is maintained by the same community that maintains Python. We welcome your contributions to Python!

# **Python Developer's Guide**

[Blackberry Rim Owners Manual,](http://jira.paetep.com/blackberry_rim_owners_manual.pdf) [Fiat Spider Owners Manual,](http://jira.paetep.com/fiat_spider_owners_manual.pdf) [Boeing 737 Amm Maintenance Manual Download,](http://jira.paetep.com/boeing_737_amm_maintenance_manual_download.pdf) [Service Manual Airbag Reno,](http://jira.paetep.com/service_manual_airbag_reno.pdf) [Workbook Answer Key Dave Ramsey,](http://jira.paetep.com/workbook_answer_key_dave_ramsey.pdf) [The Black Gryphon Valdemar Mage Wars 1](http://jira.paetep.com/the_black_gryphon_valdemar_mage_wars_1_mercedes_lackey.pdf) [Mercedes Lackey,](http://jira.paetep.com/the_black_gryphon_valdemar_mage_wars_1_mercedes_lackey.pdf) [Daido Engine Bearing Catalogue Benitomo,](http://jira.paetep.com/daido_engine_bearing_catalogue_benitomo.pdf) [Biomes At Mobot Worksheet Answers](http://jira.paetep.com/biomes_at_mobot_worksheet_answers.pdf), [Honda](http://jira.paetep.com/honda_recon_owners_manual_download.pdf) [Recon Owners Manual Download](http://jira.paetep.com/honda_recon_owners_manual_download.pdf), [Oster Deep Fryer Instruction Manual,](http://jira.paetep.com/oster_deep_fryer_instruction_manual.pdf) [introduction to electric circuits 8th edition](http://jira.paetep.com/introduction_to_electric_circuits_8th_edition.pdf) , [What I Remember Most Cathy Lamb](http://jira.paetep.com/what_i_remember_most_cathy_lamb.pdf), [2nd edition solutions progress test unit 3,](http://jira.paetep.com/2nd_edition_solutions_progress_test_unit_3.pdf) [When Everything Changes](http://jira.paetep.com/when_everything_changes_change_in_a_time_of_turmoil_pathway_to_peace_neale_donald_walsch.pdf) [Change In A Time Of Turmoil Pathway To Peace Neale Donald Walsch](http://jira.paetep.com/when_everything_changes_change_in_a_time_of_turmoil_pathway_to_peace_neale_donald_walsch.pdf), [Suzuki Ac50 Repair Manual,](http://jira.paetep.com/suzuki_ac50_repair_manual.pdf) [Husqvarna](http://jira.paetep.com/husqvarna_55_repair_manual.pdf) [55 Repair Manual](http://jira.paetep.com/husqvarna_55_repair_manual.pdf), [d link dcs 930l user guide,](http://jira.paetep.com/d_link_dcs_930l_user_guide.pdf) [08 Dodge Sprinter Owner Manual](http://jira.paetep.com/08_dodge_sprinter_owner_manual.pdf), [Telsang Industrial Engineering,](http://jira.paetep.com/telsang_industrial_engineering.pdf) [Nissan Versa Owners Manual 2010,](http://jira.paetep.com/nissan_versa_owners_manual_2010.pdf) [Buell Service Manual](http://jira.paetep.com/buell_service_manual.pdf), [88 Jeep Cherokee Manual,](http://jira.paetep.com/88_jeep_cherokee_manual.pdf) [Lexmark X4530 User](http://jira.paetep.com/lexmark_x4530_user_manual.pdf) [Manual](http://jira.paetep.com/lexmark_x4530_user_manual.pdf), [technology in action 10th edition,](http://jira.paetep.com/technology_in_action_10th_edition.pdf) [Maryland Stationary Engineer Prep Exam](http://jira.paetep.com/maryland_stationary_engineer_prep_exam.pdf), [Da 4187 R](http://jira.paetep.com/da_4187_r.pdf), [Craftsman](http://jira.paetep.com/craftsman_multimeter_manual_82140.pdf) [Multimeter Manual 82140](http://jira.paetep.com/craftsman_multimeter_manual_82140.pdf), [Solution To Air Pollution](http://jira.paetep.com/solution_to_air_pollution.pdf), [example of a college outline for research paper](http://jira.paetep.com/example_of_a_college_outline_for_research_paper.pdf), [2003 Jaguar](http://jira.paetep.com/2003_jaguar_x_type_owners_manual_free_download.pdf) [X Type Owners Manual Free Download](http://jira.paetep.com/2003_jaguar_x_type_owners_manual_free_download.pdf), [Caterpillar D2 Manual Specifications](http://jira.paetep.com/caterpillar_d2_manual_specifications.pdf)